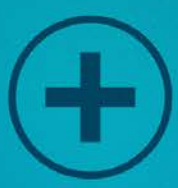

# 10 Ways to Create The Perfect Online Video

Essential Video Creation Techniques

 $47/1111$ 

Ready to Leverage The Power of a REAL AJ App That's Unlike Anything You've EVER seen before?

#### Revealed: NEW, Artificially Intelligent Web-App Will Write, Create, Host, Publish AND Syndicate Hollywood-Quality Videos FOR YOU In ANY Language and ANY Niche In 3 Minutes or Less!

... So You Can Get More Traffic, Make More PROFIT & Dominate Your Niche WITHOUT Wasting ANY Time Writing Scripts, Recording VoiceOvers Or Even Creating Videos Yourself - EVER Again!

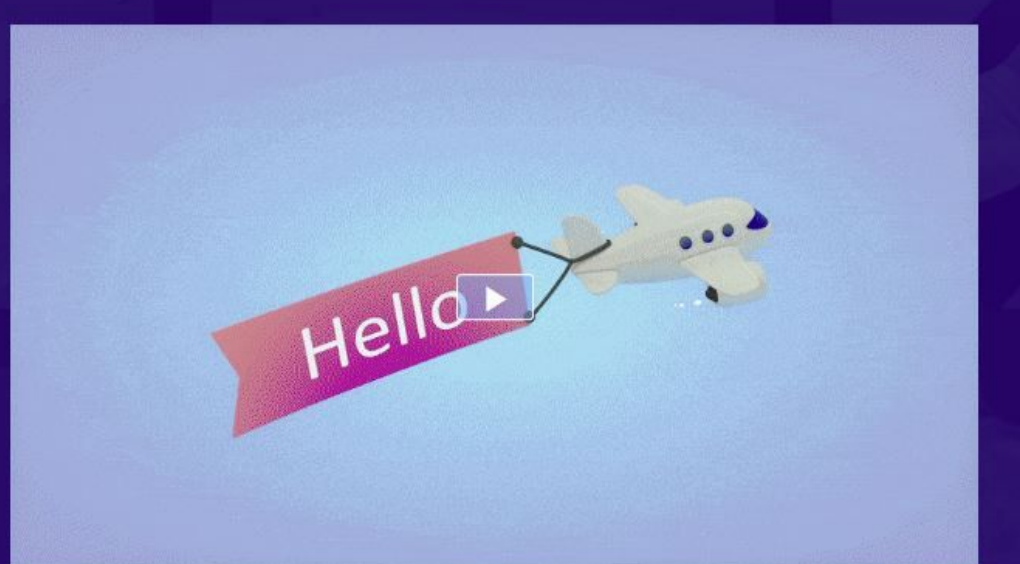

- C Done-For-You Hollywood-Quality Video Creation In ANY Language, ANY Niche, for ANY Product or service Imaginable
- NEVER Write Scripts or Pay For A Script Writer EVER Again (Our AJ Does it FOR YOU)
- Turn ANY existing Script Or Content into a TOTALLY Unique Version with our Powerful AJ Rewriter (limited-time bonus)
- POWERFUL, human-like text-to-speech engine so the AJ turns ALL your scripts into AMAZING sounding voiceovers in ANY major language or accent
- First-of-its-Kind, REAL AJ Video Creation Platform That Only Needs 3 minutes To Write, Create And **Publish Videos FOR YOU!**
- **S** Powerful, Lightning-Fast Video Hosting Included for your videos (we're using our video host on all the videos on this page)!
- **O** Immediately Publish Your Videos To Our Video Pages So you can drive traffic and produce profit with them RIGHT AWAY!
- O Over 1,500,000 Royalty-Free Videos, Images and Audios built-in so you can FULLY customize your videos HOWEVER you'd like (or let our AJ do it ALL for you)

# Contents

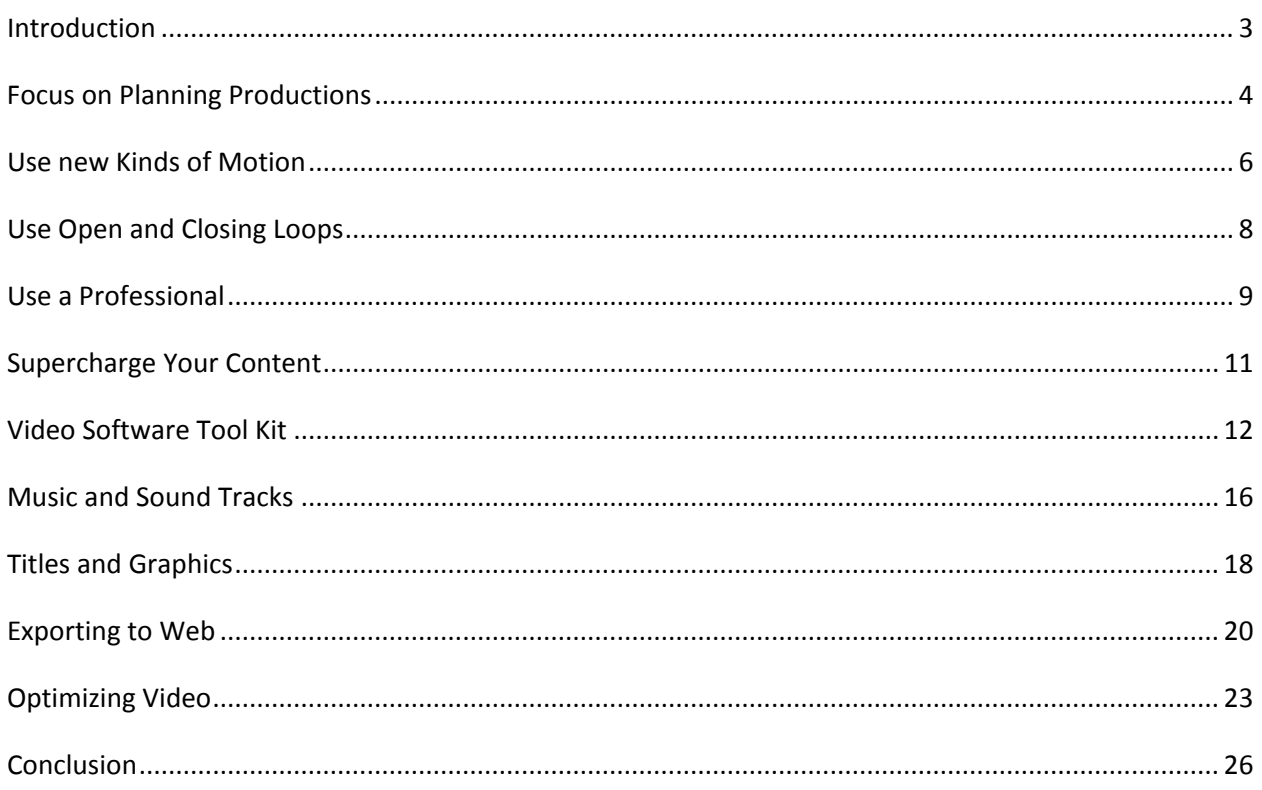

## Introduction

Videos have become popular media for communicating with the masses. The present popularity of videos is due to the widespread use of camcorders and mobile phones as well as the convenience of sharing videos on the internet. In the marketing world, videos have become essential marketing tools. Through videos, marketers have found a great way to tell their story and communicate highly complex ideas in a straightforward and easy to digest manner. However, the same videos are useful in all other sectors since they help in disseminating information and educating a desired target group. Today, one can instantly create and share a video of any quality and length through the use of various internet-based platforms such as YouTube, Facebook, Twitter, Instagram, and Snap Chat among others. Even though videos possess immeasurable power to deeply engage audiences, videos also have the power to bore viewers to tears. Accordingly, creating compelling videos is mandatory for any person who seeks to use this tool for the purposes of marketing, educating, and disseminating information among others. In order to create compelling videos, one requires a different approach compared to the writing of an attractive blog post. As discussed below, the following are some of the new techniques that are proven when one needs to create videos that engage, hold attention, and wow the viewers.

## Focus on Planning Productions

The first technique to creating "homemade" videos that looks like professional videos for the online consumers involve planning the production into detail. In many cases, quality and engaging videos never happen by accident. They are always created as a result of pre-production planning. Regardless of the event being recorded, the most important thing is to have a plan. It involves writing down or making a mental list of shots/scenes that should be included in the video. As an example, a person planning to create a video of a birthday party may include the following shots; decoration of the birthday cake, arrival of guests at the party, welcoming of the guests at the party. Introduction and exchange of pleasantries among guests, presentation of the birthday cake, blowing of the candles, cutting of the cake, opening of presents, entertainment and dancing, as well as the departure of the guests.

If the video is about an event as highlighted above, the agenda for the event can be used to prepare the list of shots. In simpler terms, it is important to know what is going to happen at the event so that it is easier to shoot the video. Without a proper planning of the event, shooting the video may be difficult and one may miss out on the most important scenes that viewers would expect of any event. If the video does not cover an event, it is still important to plan appropriate to take the right shots and arrange them in a chronological order that captivates the viewers' attention. Besides the planning of the shots at the event, planning goes beyond to include how the shots would be taken, software for editing the video, music, graphics, and exportation among other things. In general, the planning process it an important tip which involves the first step of creating the video until the last step of releasing it to the public through different online platforms. In general, the pre-production planning for a quality and engaging

video involves creating the shot list, story board, prop list per scene, as well as the B-roll. The Broll is the additional footage that makes the story come into life when being edited.

#### Use new Kinds of Motion

The era of shooting videos from a stationary tripod or a couple of tripods is long gone. Today, the most interesting and appealing videos are shot/created using new kinds of motion: aerial footages, Steadicams, timelapse and hyperlapse, and/or sliders. First, videographers must not be in planes or helicopters to create good aerial footages. The development of remotecontrolled drones provides video makers with inexpensive ways of getting their GoPros or DSLRs airborne to shoot videos. The results from such technologies are as good as those obtained from helicopters or planes flying through buildings and other places.

Second, the Steadicam helps in eliminating shaking and rolling when a person walks or runs when shooting the video. Even though they were introduced in 1976, Steadicams remain one of the most important tools in creating top videos. When the shaking of the body (when in motion) is eliminated, one can create clear videos in which all details are captured without any jarring effects. The video maker can shoot alongside the subject as they run or walk so as to give them the sense that they are in action. As such, the subject will act in the right way while the video maker will eliminate any undesired effects related to motion.

Third, the techniques of hyper-lapse and time-lapse help bring great effects to videos being created. In time-lapse, the action scene is speeded-up but the camera remains static or moves very short distances. The movement of the camera is often under the control of motorized rigs which are only capable of subtle movements. On the other hand, hyper-lapse enables the camera to move considerable distance to provide perfect videos regardless of the motion paths or angle changes of the camera. In simpler terms, both time-lapse and hyper-lapse are the same except that the latter gas no limitations on motion. In general, the changes brought about by timelapse or hyper-lapse are subtle, but the outcomes are remarkably interesting and appealing to audiences.

Lastly, the sliders are mounted on tripods to allow the camera to be moved smoothly through scenes. The sliders are mounted on the tripods to emulate the technique used by big film crew professionals to achieve greater results for their videos.

## Use Open and Closing Loops

Opening loops in the script is one of the most powerful techniques that one can use to keep the audience on the edges of their seats. Whetting the appetite of audience with a bit of information that is "*coming soon*" often serves the purpose of making the viewers thirsty for more. Opening and closing loops can be likened to foreshadowing. They help in evoking the curiosity of the viewers because they allude to the future detail of the video.

In practice, opinion and closing loops are easier said than done. There is need to engage a skilled copywriter to execute them without any flaws Opening loops set up an intriguing situation that leaves the audience wanting to know more about the situation. In simpler words, it helps in creating the momentum that carries viewers throughout the video. Good videos use opening loops to create credibility, entice audience curiosity, and stimulate the need to see and understand more. Once a video has an opening loop, it must be closed to provide a payoff. For instance, the closing loop helps in giving the audience the satisfaction of watching the video.

As an example, a marketing video for a new capital of diamonds would start by stating that Antwerp, Belgium is no longer the diamond capital world. In this case, the audience will remain glued wanting to know the new capital of the world diamond. Instead of giving the actual capital, the advert would go on to state that it takes 34 hours of air travel to reach the new capital from a particular location. As can be seen, this is a good opening loop that creates credibility, grabs the audience attention, and stimulates their desire to know more. As the video continues, it should provide hints that allow the viewers to correctly identify or guess the new capital of world diamond.

## Use a Professional

It is important to approach online videos like the commercials we watch on the television. In practice, a home-made video that is poorly produced is worse than node video at all. Accordingly, it is important to find a videographer who has at least basic equipment and understands the procedure of creating compelling storyline. Today, there are many free applications or software one can use to create their videos. However, this is only advisable if one understands how to use the software and has sufficient knowledge on creating personal videos. In practice, the golden rule is that one should always hire a professional to help them in creating their videos.

Hiring a professional to create the videos has the following advantages. First, a professional would complete the video quickly and ensure that it is released to the targeted audience at the right time. Second, the professional will always provide guarantees against any failures because there is a contract on what they should deliver. Third, professional videographers help include minute elements and details that a non-professional would easily omit in the video. Finally, professional videographers can provide tips on how to optimize the video and ensure that it garners top views on different platforms. In practice, this is called third opinion. It involves other people spotting the strong and weak points whenever one is creating a new video. Based on the opinion, the video will always be improved to satisfy the needs and expectations of the viewers.

Despite the many advantages of using a professional, one will have to part with some amount of money for the video to be completed. To most people, this would be ridiculous considering that they can easily shoot videos using their phones and edit them using free online software and apps. The cost one will incur at the end depends majorly on the professionalism and experience of the person hired.

In general, using professional videographers is highly recommended especially when one does not have basic knowledge and skills in creating videos. It is ideal because the owner of the video will continue being in charge and control of the entire process. In simpler terms, the professionals do all the work while the owner of the video retains the ultimate say on the process and outcome of the project.

## Supercharge Your Content

High quality and engaging videos are largely dependent on the content they carry. For this reason, it is important for a videographer to focus on writing the content readers like as well as how the readers like it (content). When the content of the video does not provide the viewers with value, solve problems, answer questions, or entertain, then there is no purpose of creating the video. Poor content always fails to resonate or get shared between viewers and their friends. In practice, creating the content that viewers will fall in love with is not just about the creation process, but also the approach of creating the content. There are a couple of ideas to unlocking one's creative juices and increasing the chances of creating videos that many people will watch to completion and share with friends or other pages and platforms.

First, the contents of the video should be irresistible. Great video content is all about the art of seduction. Every scene in the video should capture the viewers' attention by entertaining them and causing them to hungrily wait for the next scene. According to a study by the New York Times, 94% of people share any content simply because they believe it is helpful. The content being created should not simply be educating, but also entertaining. Irresistible contents are always entertaining, and, therefore, the need to bring delight even to the most practical contents. Lastly, backing up the content of the video ensures it is credible to the viewers. Credibility brings trust and causes people to share the content with other people and on other platforms.

Second, create mobile friendly versions. According to a survey conducted by Google in 2015, more people use their mobile devices to search different content. In order to give viewers what they need, the video should be created in a mobile friendly version that people can easily access on their phones rather than on desktop computers.

## VideoSoftware Tool Kit

High quality videos need to go through video editing software to improve and add various features that cannot be captured using the camera. The video editing stage is important and helps many video producers to appeal to the senses of their targeted audiences. Having the right software is important when one wants to create hot online videos. Picking the right software is similar to picking the right car that satisfies the needs of an individual. Today, there are dozens of video editing software in the world. However, not all video editing software can create the right videos that attract views. Even though there are many applications to create and edit videos, the following are some of the most popular tools one can use to create good videos capable of attracting millions of views.

#### **The Premiere Pro**

The Premiere Pro costs at least \$50 each month. Since its introduction, it has become popular non-linear video editing software throughout the world. It can be used successfully for small or large video projects. The main advantage of the Premiere Pro is that it is consistently updated to incorporate new features. This is important because of the constantly changing environment of creating videos. Accordingly, users get to use the latest features that enable them create top-rated videos. Similarly, Premiere Pro has become a known brand because it integrates its sister programs such as After Effects, Media Encoder, Audition, and SpeedGrade. When the built-in programs of Premiere Pro fail to work, it is possible for users to transfer easily the Premiere timelines between the programs. Moreover, the Premiere can be used to create or refine videos of all codec and formats. Lastly, the Premiere is very adaptable and open because it functions well with other platforms.

Unfortunately, the regular updates on Premiere Pro can sometimes be buggy. Also, exporting is a slower process compared to the FCPX Again, one must subscribe to the Creative Cloud in order to access an up-to-date copy of the Premiere Pro. In this case, one will have to part with at least \$50 each month in order to access the desired features and capabilities of the software.

Considering the pros and cons of Premiere Pro, it is an ideal technique for people who create a lot of videos and often use programs such as Illustrator, Photoshop, and After Effects. Otherwise, it would be a costly option for creative artists who only edit or create a few videos at a time. The great features provided by the Premiere guarantees the creation of a high quality video that can gain many attractions on different social media platforms.

#### **DaVinci Resolve**

The DaVinci Resolve is a great version of video editing software. Originally, it started as color grading and color correction software. Overtime, the Blackmagic Design has made numerous upgrades to make it one of the most powerful NLE. The DaVinci Resolve costs zero dollars for the Lite Version. The main pros of the software include fantastic color features, sleek design, free software, and node-based effects. However, the users must always be worried of the few tutorials available for editing.

#### **Animoto**

Animoto is an easy-to-use and functional presentation app that allows users to create stunning multimedia presentations. Animoto provides a wide range of tools one can use to create videos for various purposes especially in the education sector where it is free. Unlike the traditional slideshows, Animoto offers a creative alternative for the users to view and listen to their slideshows. In order to use Animoto, one needs to upload photos, videos, and texts to be

used in creating the video. Thereafter, the video maker can add music by choosing from clips from Animoto's wide range of styles and artists. Otherwise, the user can also choose personal music or own voice to use in the video to be created.

People who use Animoto must sign up by clicking on the APPLY NOW button on the Animoto site. The technique is relatively easy to use once the account is created. In practice, this is a major advantage because very little technical skills or knowledge are necessary to creating the video.

Once created, the user can share the video with a wide range of audiences through the internet. Animoto is increasingly becoming popular because it offers a simple alternative to creating supercharged videos comparable to high quality music clips. The app is freely available on Android and iOS. Videos created using Animoto are highly engaging from the start. For instance, the ability to incorporate music, photos, videos, and texts ensures it is an exciting way of presenting information. Besides personal computers, this technique allows one to create their videos even by using their iPhones. For this reason, there is no need for one to incur other expenses related to shooting videos or taking pictures needed for the final product. Lastly, the possibility of using voice and texts ensures the video maker has the ability to provide in-depth details regarding the subject of the video being created.

Despite the many benefits associated with Animoto, one should expect the following shortfalls. First, the free version of the Animoto can only create a video that lasts 30 seconds. For long videos, one would need to subscribe for the premium version. Secondly, free accounts for the app have limitations such as video styles. Again, subscribing to the premium version would allow one to access all the features of this great video making app.

The videos created using Animoto can be shared with the target audience through platforms such as email, YouTube, Facebook, websites, blogs, and Twitter among many other online-based platforms. As such, marketers and other users do not have to worry on how to reach their target audiences.

#### **Avid Media Composer**

The Avid Media Composer is a number one choice for users who create many videos. It costs at least \$35 each month. It is designed to work almost entirely with keyboards alone, and, therefore, allows the user to save a lot of time in the post-production process. The main advantages of the Avid Media Composer are that it is great for large projects, has server rendering compatibility, and has an exhaustive feature set. On the contrary, it has a clunky interface and requires a steeper learning curve compared to Premiere, FCPX, and other apps.

#### **Final Cut Pro**

The final Cut Pro goes for \$299 and guarantees benefits such as fast workflow, compound clips, sleek interface, as well as multicam support. At the time of its introduction, the FCPX became the biggest disaster in the modern history of NLEs. However, this tool has evolved into one of the best apps to edit videos. It has many features that editors find helpful when processing their videos. Despite these capabilities, the FCPX works only in Mac and has no backwards compatibility with FCP7.

There are other types of video editing software out there. The types of software mentioned in this list are currently the most popular. Other software options include Lightworks, Sony Vegas, and Autodesk Smoke, and Sony Vegas.

## Music and Sound Tracks

According to David Lynch, one of the most innovative international directors, videos are 50% visual and 50% sound, and, sometimes, the sound overplays the visual. For this reason, it is important to include good sound in the video. Many video creators tend to focus more on the visuals at the expense of the music being used in the video. In practice, this is always a huge mistake that results in an average video. The intention of any video that is shared online is to elicit emotions. This is achievable through the sound of music. The sound does not have to be funny or ridiculous to create the right emotional experience.

Given the importance of sound, the best approach is to license good music online from a royalty free music provider. Even though one can use free music, it is important noting that free music is free for a particular reason. As such, spending a little money on music will enable one to get the best audio possible. Choosing a music track that is perfect adds more value to a newly created video and makes it attractive to the viewers. For this reason, it is important to go the extra mile to sample different beats that are relevant to the subject of the video.

One can access high quality sounds and music from the following sites. First, eMusic is a subscription-based store that offers a broad range of music in MP3 format. It is the world's largest retailer of independent music and has over 3.5 million tracks. The cost of subscription starts from \$11.99 per month, and once can cancel the subscription at any time without losing the music. Second, Amazon sells DRM-free music on its online platform. Amazon has a wide range of offers on different days. Accordingly, one can target these offers to enable them cut on the cost of obtaining quality sound tracks. Third, Audio Lunchbox is an easy-to-explore platform that offers a huge selection from different genres. Users can sign for monthly access or purchase

#### **Thank You for previewing this eBook**

You can read the full version of this eBook in different formats:

- > HTML (Free /Available to everyone)
- PDF / TXT (Available to V.I.P. members. Free Standard members can access up to 5 PDF/TXT eBooks per month each month)
- Epub & Mobipocket (Exclusive to V.I.P. members)

To download this full book, simply select the format you desire below

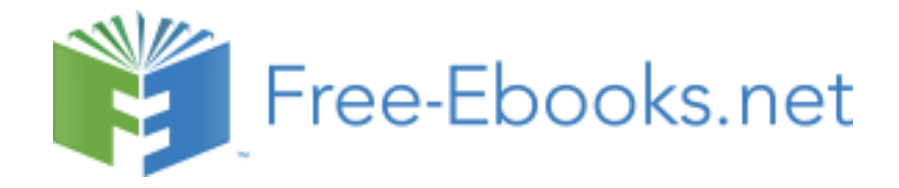